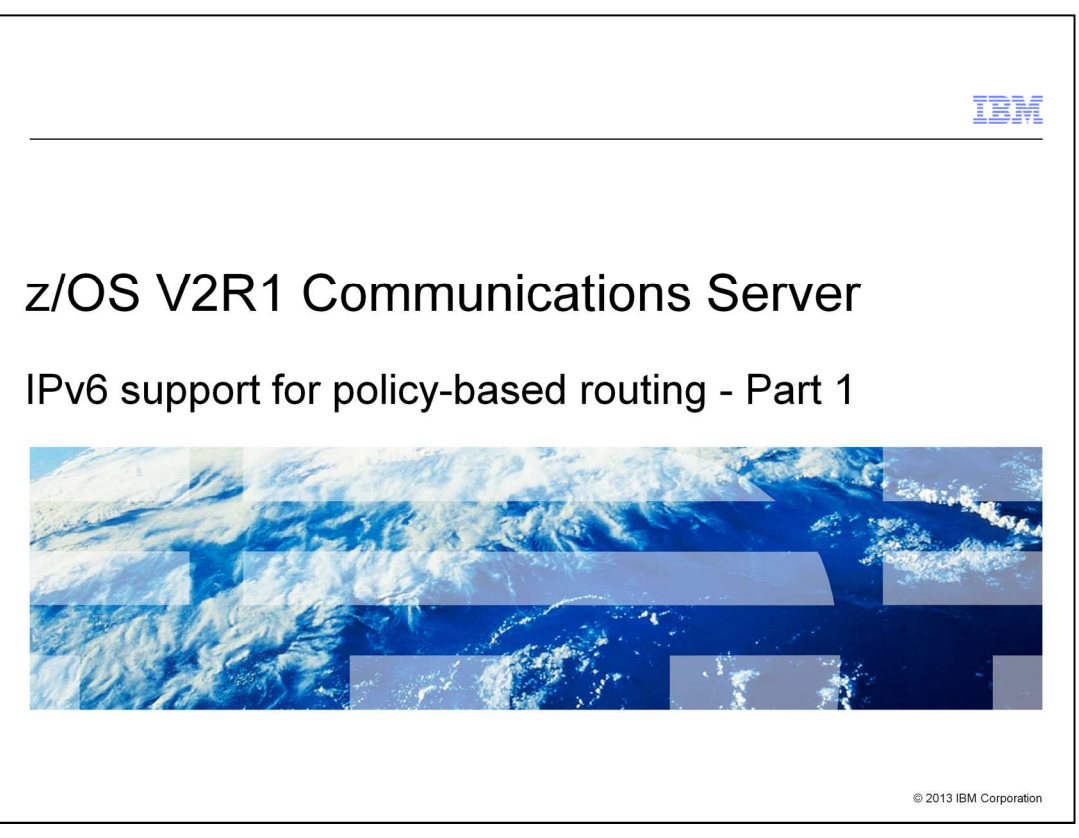

This presentation covers the IPv6 support that is added to z/OS® Communications Server V2R1 for the policy-based routing function. It provides background information, a description of the problem and the solution. A separate presentation provides information about the function externals and tips for common problems.

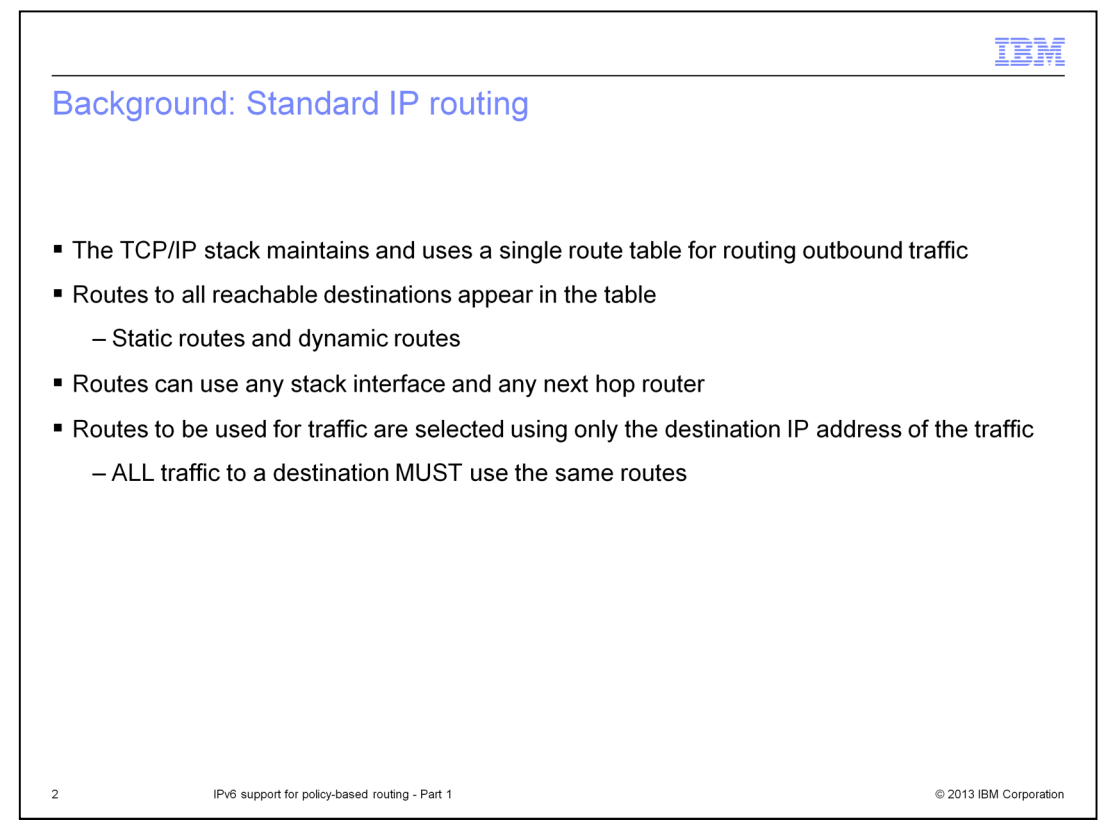

Before policy-based routing was added to Communications Server, all traffic was routed using standard IP routing. With standard IP routing, the TCP/IP stack maintains a single table of routes and it uses that single table when routing all outbound traffic. All destinations that are known to be reachable, either because they have been statically configured or because they have been learned from dynamic routing protocols, are represented in the table. The routes can use any of the interfaces available on the stack and any next hop router that is available out those interfaces.

When routes are selected for sending traffic, the selection is done based on only the destination IP address of the traffic. This means that all traffic to that destination must use the same routes and, therefore, the same interfaces and next hop routers.

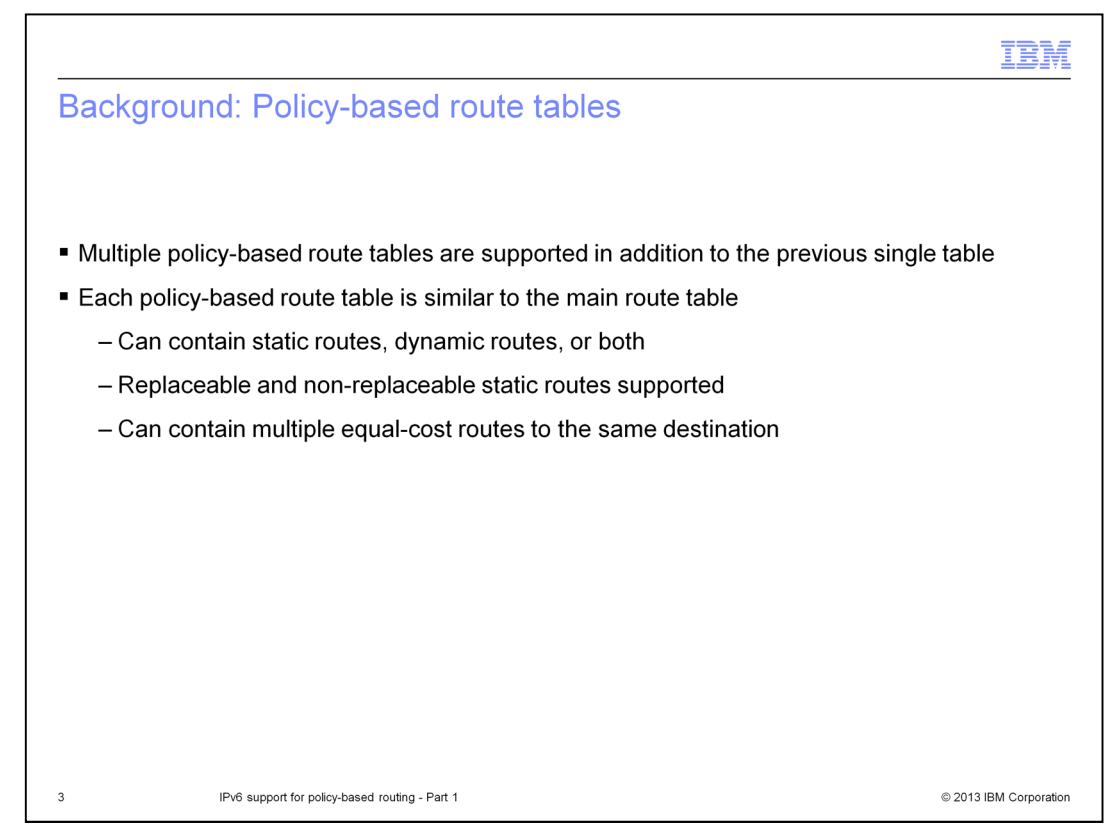

With policy-based routing, the stack maintains and uses multiple route tables. These include the table that existed previously, now referred to as the main route table, plus multiple policy-based route tables.

Like the main route table, policy-based route tables can contain both static and dynamic routes and the static routes can be configured as either replaceable or non-replaceable by dynamic routes. Also, like the main route table, policy-based route tables can contain multiple routes to the same destination, when those routes have the same cost value.

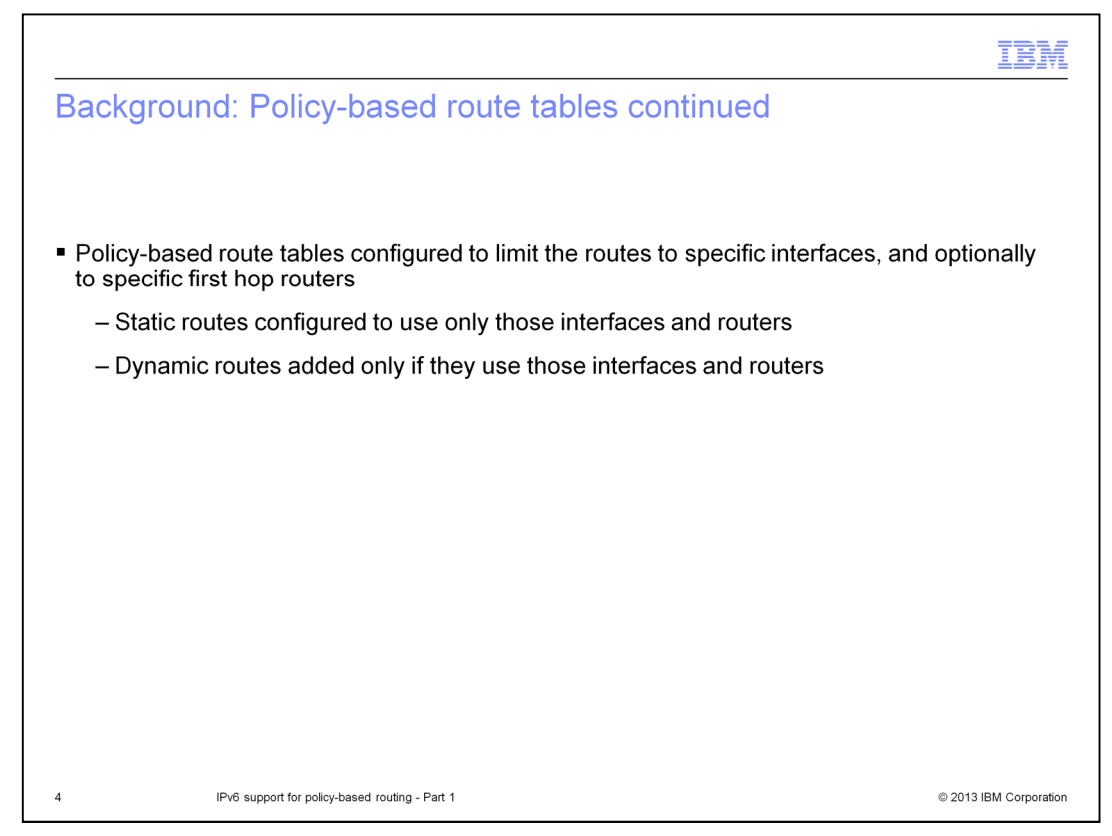

Unlike the main route table, policy-based route tables can be configured to limit the routes that are added to only those that use specific interfaces. In addition, the tables can be configured to limit the routes that are added to only specific first hop routers that are available using the specified interfaces. This is accomplished by defining only static routes that use those interfaces and next hop routers and by allowing dynamic routes to be added only if they use those interfaces and next hop routers.

A maximum of 255 policy-based route tables can be defined.

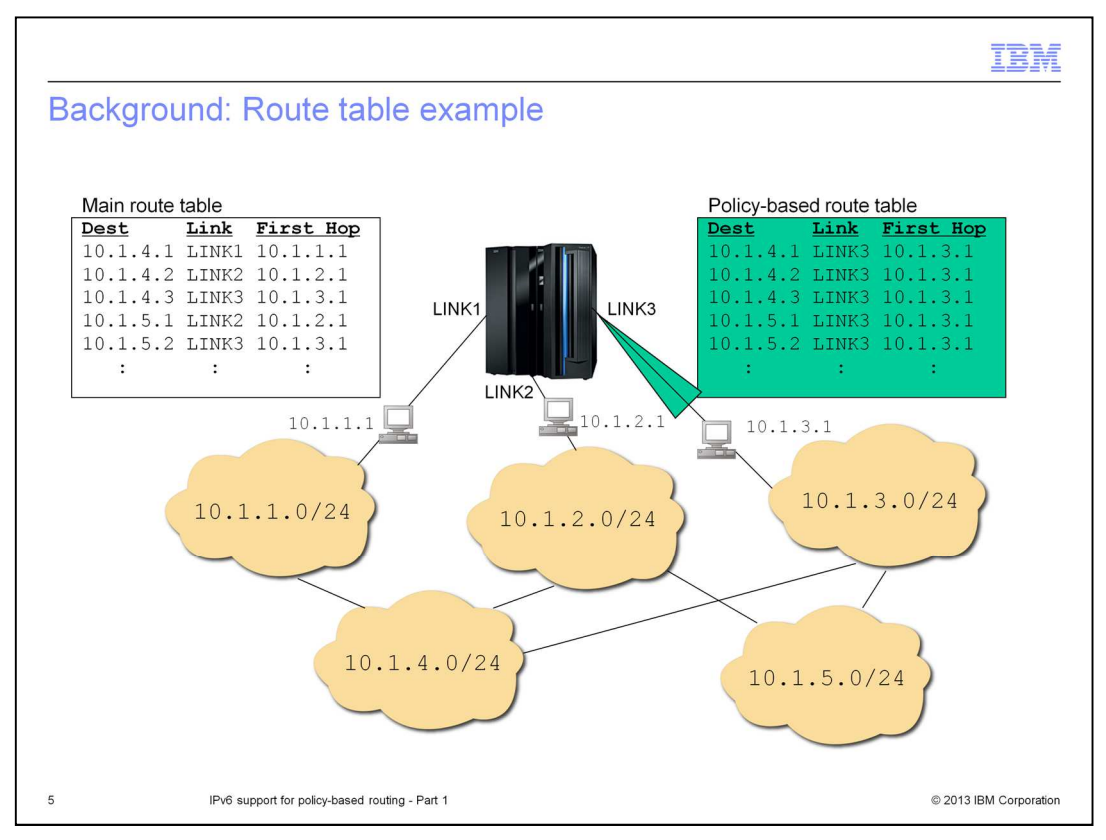

This route table example shows a node connected to a set of IP subnets. The partial main route table shown contains routes to destinations throughout the network and those routes use all of the three available network links. These might be routes that were added to the main route table by OMPROUTE.

If there is a need for a certain type of IP traffic to be sent out LINK3, a policy-based route table such as the one shown can be created. You might want all traffic sent by a specific job name or to a specific port to be sent out LINK3. In this example, the policy-based route table contains routes to all of the same destinations as are in the main route table. However, all of the routes in the policy-based route table use LINK3.

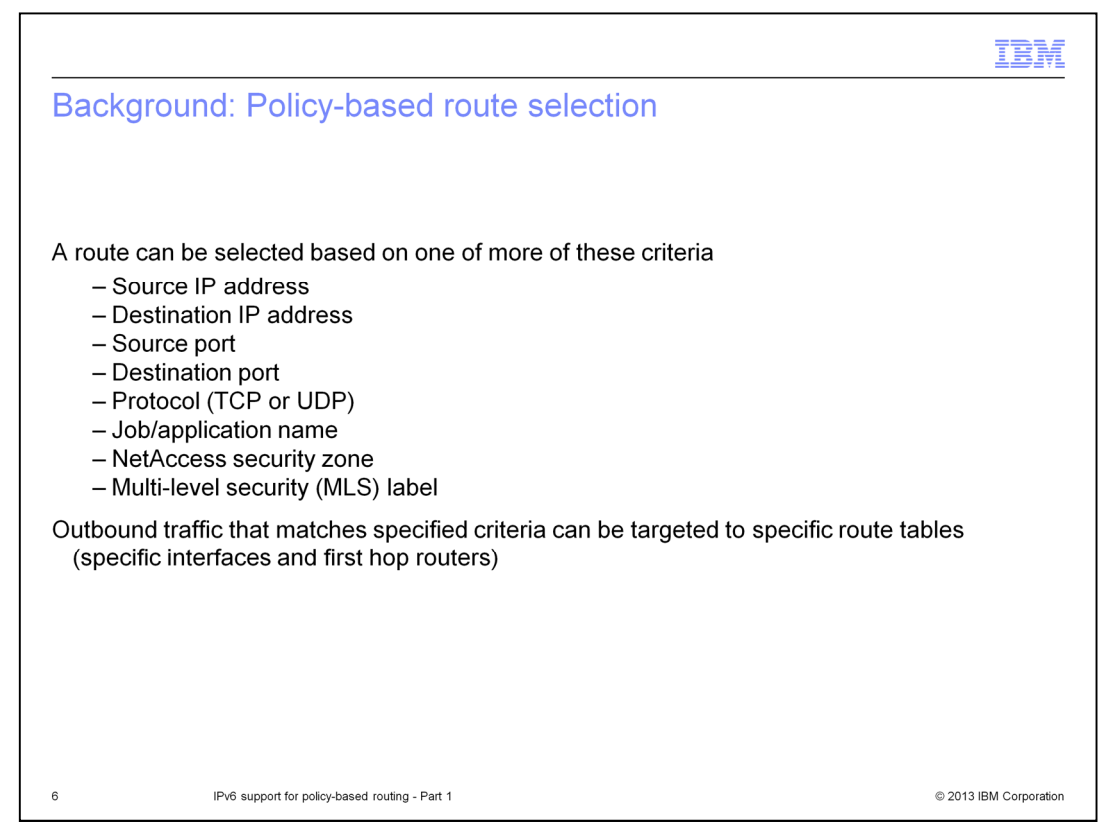

Policy-based routing allows a route to be selected for outbound traffic based on much more than just the destination IP address of the traffic. The additional route selectors are the source IP address, the source and destination port, the protocol, the job name, the security zone, and the security label. The selectors can be used to cause traffic that meets more specific criteria to be targeted to specific route tables and, therefore, to specific network interfaces and first hop routers.

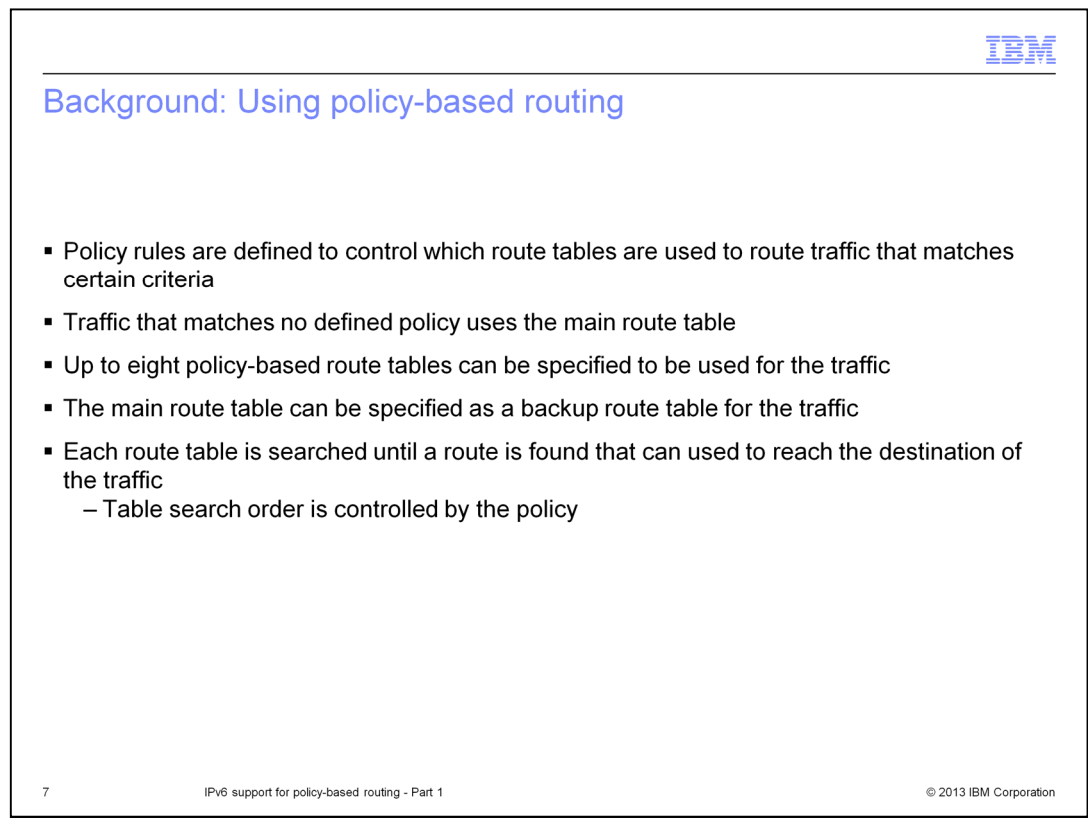

Once route tables are defined, targeted to specific interfaces and next hop routers, and different types of traffic are defined, you can define policy rules by using a subset of the route selectors. Policy rules can be defined to control which route tables are to be used to route each type of traffic.

Most often there is one policy-based route table defined to be used for a type of traffic, but there can be as many as eight. Each of the policy-based route tables to be used is searched, in the order defined, for a route to the destination. If any active route to the destination is found in a route table, the search is stopped and that route is used for the traffic. This route might be a host route, a subnet, network, or supernet route, or a default route. If no active route to the destination is found in a route table, the search continues with the next route table. If all policy-based route tables are searched without success, the main route table is also searched if the policy indicates that the main route table can be used as a backup.

Any traffic that does not match one of the types of traffic defined by the policy is routed using only the main route table.

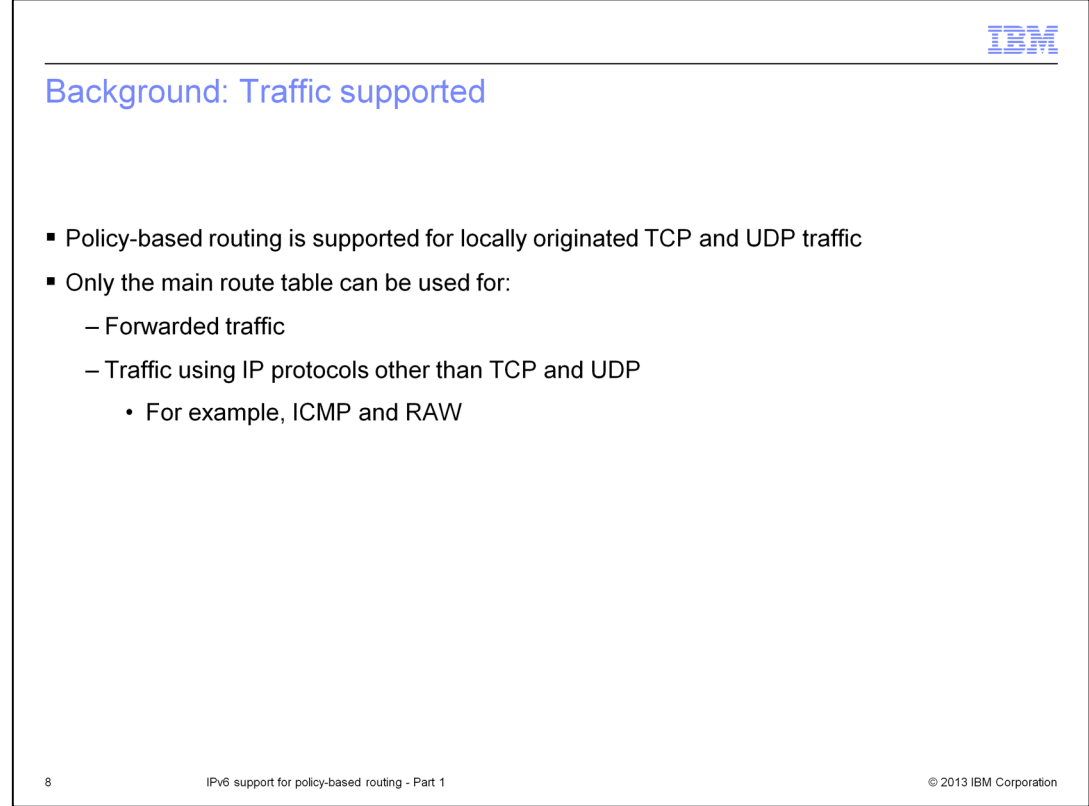

Policy-based routing is not supported for all types of IP traffic. The support is limited to locally originated TCP and UDP traffic, including Enterprise Extender traffic. All forwarded traffic and all traffic using protocols other than TCP and UDP is not processed by policybased routing and continues to be routed using only the main route table.

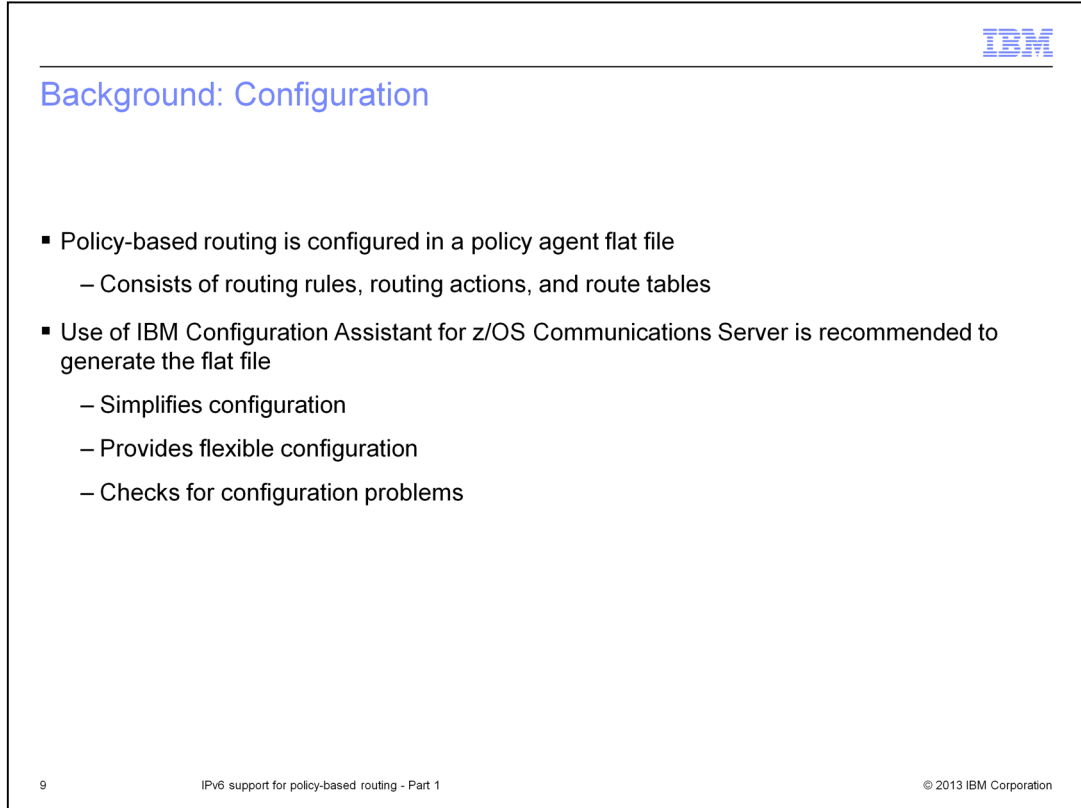

Policy-based routing is configured in a policy agent flat file. The items configured for policybased routing consist of routing rules, routing actions, and route tables.

You can manually create the policy agent flat file or you can use the IBM Configuration Assistant for z/OS Communications Server to generate the file. The benefits of using the Configuration Assistant include simplified and flexible configuration and automatic checking for some configuration problems.

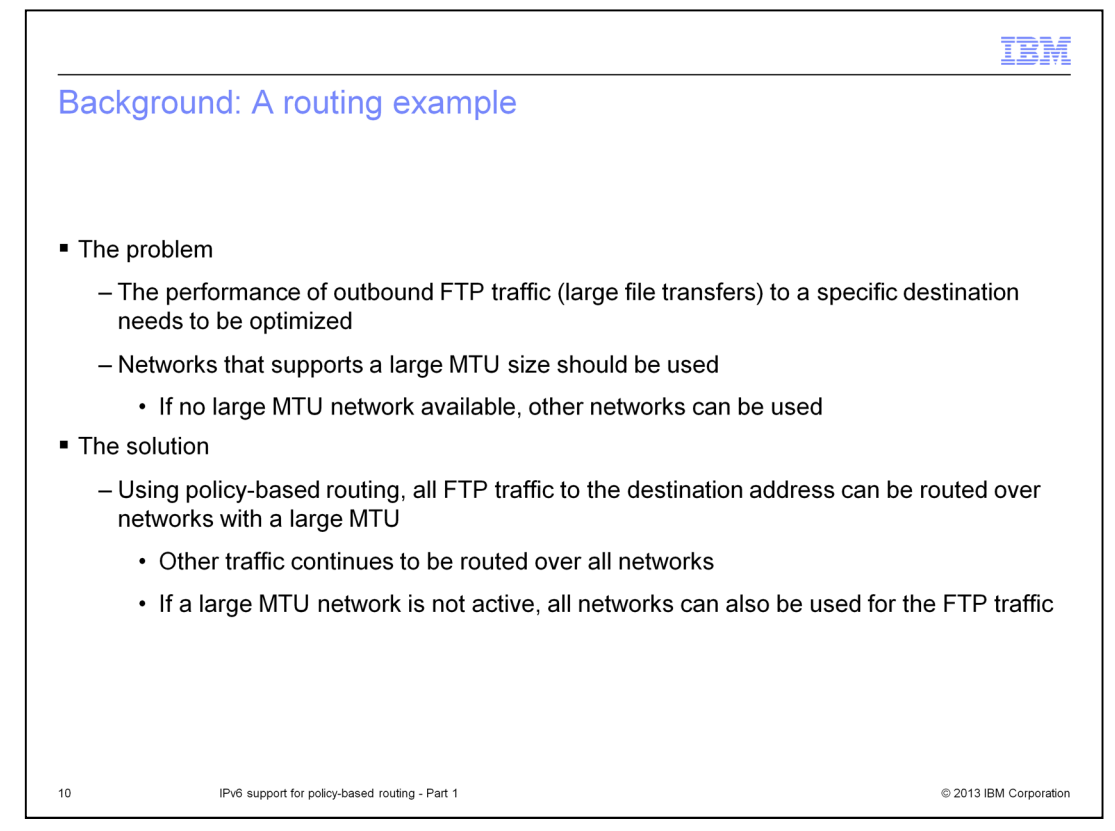

As an example of a situation where policy-based routing might be useful, consider a scenario where you need to optimize the performance of outbound FTP traffic to a particular destination. The FTP traffic involves large file transfers. Your stack has access to networks with a variety of MTU sizes, but networks with a large MTU size will provide the best performance for the traffic.

Using policy-based routing you can improve the performance of this FTP traffic by making all of that traffic go out over the networks with a large MTU, whenever possible. All other traffic will continue to be routed over all networks.

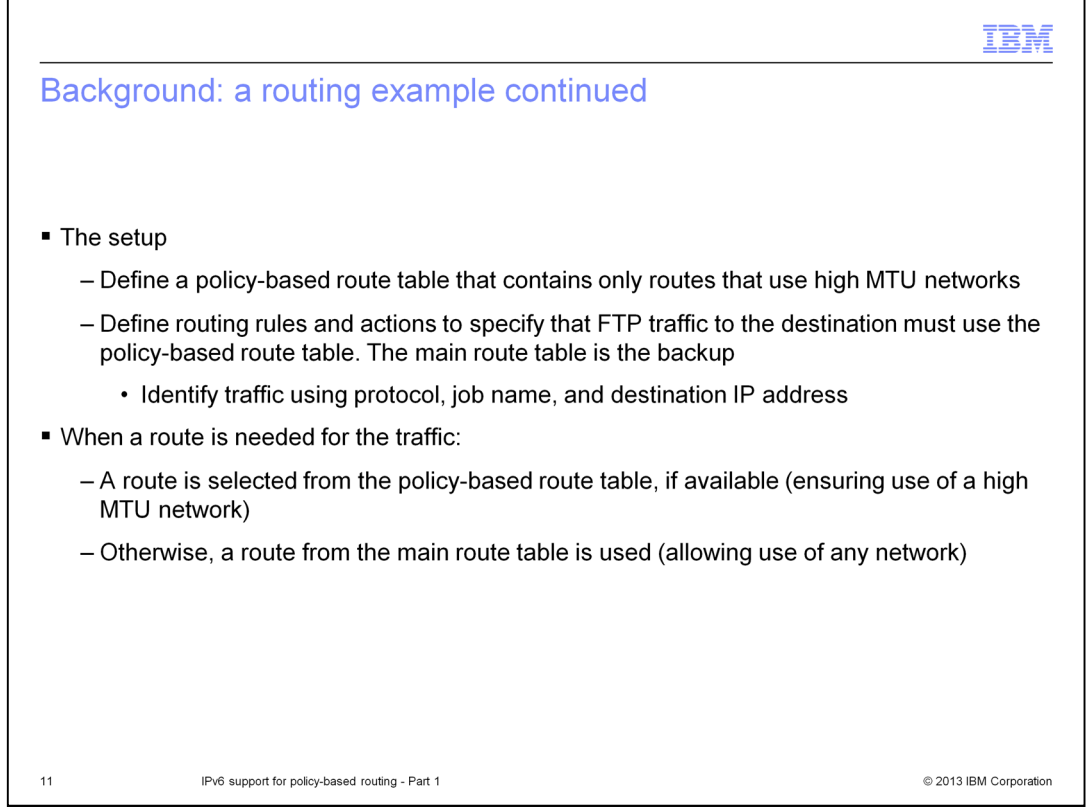

Using policy-based routing you can create a policy-based route table that contains only routes that use networks with a large MTU. You can then define policy such that all of the FTP traffic to the particular destination uses that route table. All of that FTP traffic is now routed using large MTU networks. All other traffic, which does not match the policy rule, continues to be routed using the main route table.

You can also indicate that the main route table is to be used as a backup to the policybased route table. This allows the FTP traffic to continue to be routed, even if the link to the large MTU network becomes unavailable.

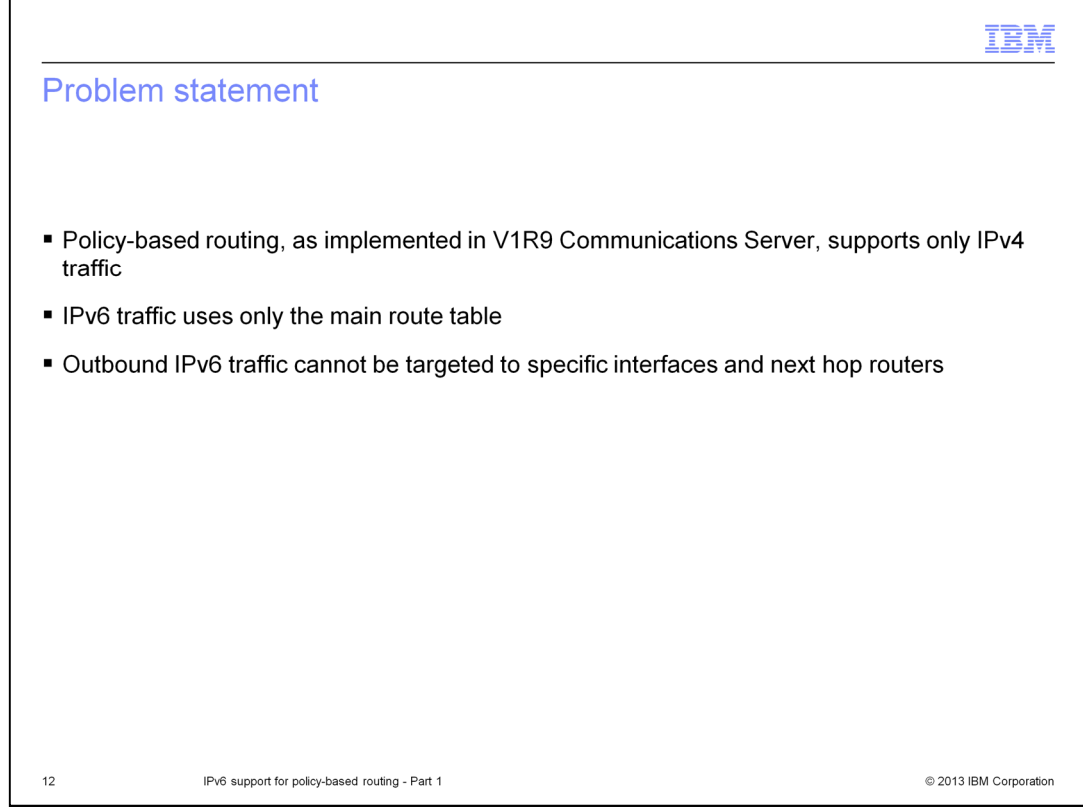

The policy-based routing function that was implemented in V1R9 is limited to only supporting IPv4 traffic. After the addition of that support, all IPv6 traffic continues to be routed using only the main route table and cannot be targeted to specific interfaces and next hop routers.

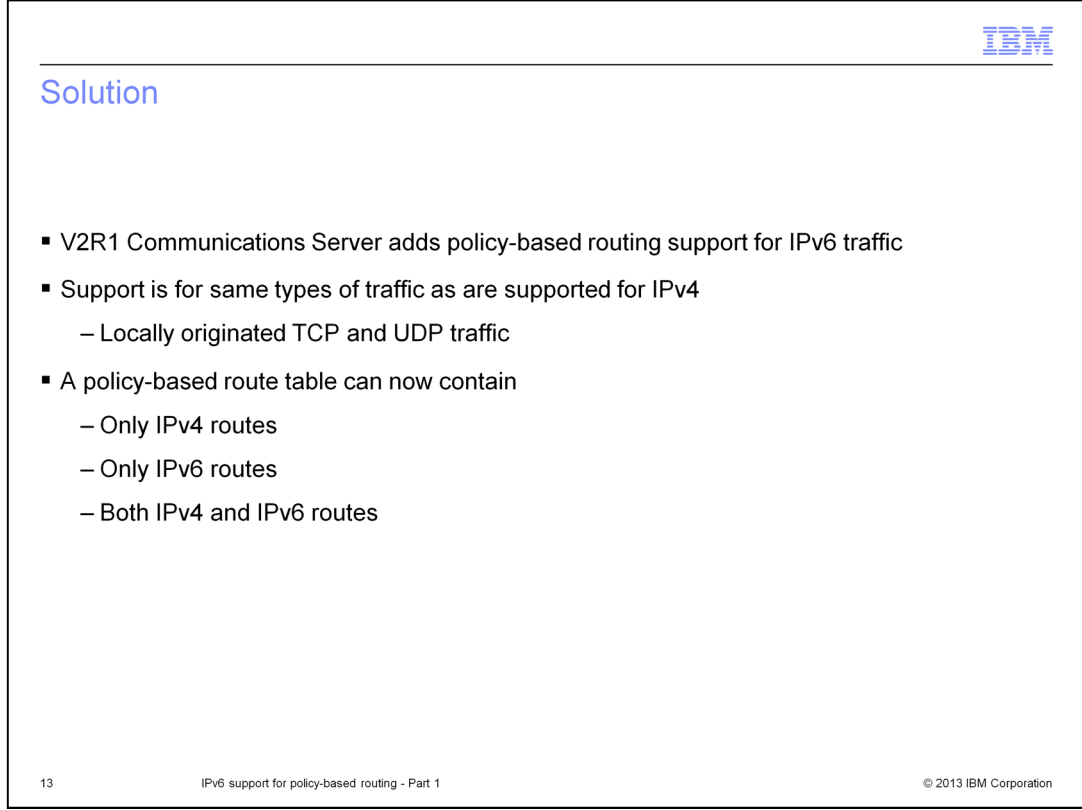

Beginning in Communications Server V2R1, policy-based routing supports both IPv4 and IPv6 traffic. The same types of traffic are supported for IPv6 as are supported for IPv4. This includes all locally originated TCP and UDP traffic, including Enterprise Extender traffic.

With the addition of support for IPv6, each policy-based route table can now be defined such that it will contain only IPv4 routes, only IPv6 routes, or a combination of IPv4 and IPv6 routes.

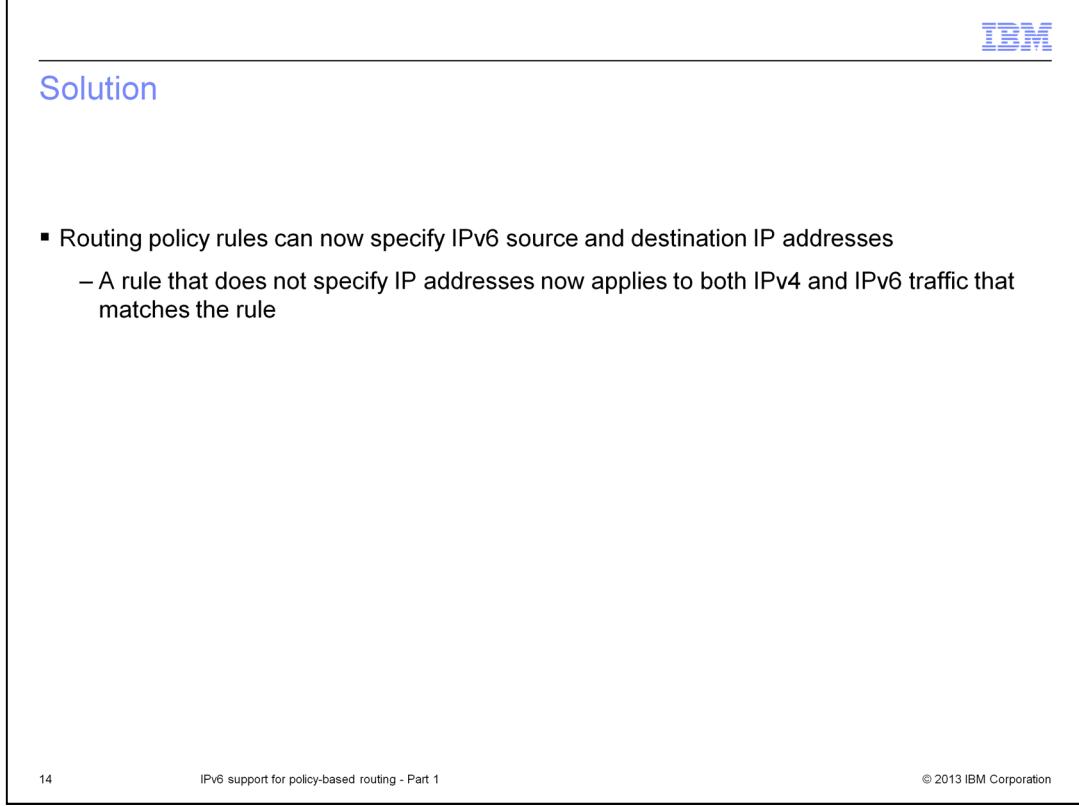

Routing policy rules, which define the different types of traffic, can now be defined for IPv6 traffic by specifying an IPv6 address for the source or destination address value. Any rule that does not specify IP addresses for the traffic, for example a rule that defines all traffic sent to a particular port, now applies to both IPv4 and IPv6 traffic that matches the rule.

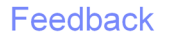

Your feedback is valuable

You can help improve the quality of IBM Education Assistant content to better meet your needs by providing feedback.

1. Did you find this module useful?

2. Did it help you solve a problem or answer a question?

3. Do you have suggestions for improvements?

Click to send email feedback:

mailto:iea@us.ibm.com?subject=Feedback about cs21pbr2.ppt

This module is also available in PDF format at: ../cs21pbr2.pdf

IPv6 support for policy-based routing - Part 1

 $15$ 

© 2013 IBM Corporation

You can help improve the quality of IBM Education Assistant content by providing feedback.

## Trademarks, disclaimer, and copyright information

IBM, the IBM logo, ibm.com, and z/OS are trademarks or registered trademarks of International Business Machines Corp., registered in many jurisdictions worldwide. Other product and service names might be trademarks of IBM or other companies. A current list of other IBM trademarks is<br>available on the web at "Copyright and trademark information" at http://www.

Other company, product, or service names may be trademarks or service marks of others.

THE INFORMATION CONTAINED IN THIS PRESENTATION IS PROVIDED FOR INFORMATIONAL PURPOSES ONLY. WHILE EFFORTS WERE THE INFORMATION CONTAINED IN THIS PRESENTATION IS PROVIDED FOR INFORMATIONAL PURPOSES ONLY. WHILE EFFORTS WERE<br>MADE TO VERIFY THE COMPLETENESS AND ACCURACY OF THE INFORMATION CONTAINED IN THIS PRESENTATION, IT IS PROVIDED<br>

© Copyright International Business Machines Corporation 2013. All rights reserved.

16

IPv6 support for policy-based routing - Part 1

© 2013 IBM Corporation